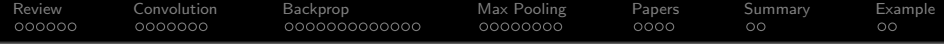

# Lecture 9: Convolutional Neural Nets

### Mark Hasegawa-Johnson These slides are in the public domain

ECE 417: Multimedia Signal Processing, Fall 2023

K ロ ▶ K 個 ▶ K 할 ▶ K 할 ▶ 이 할 → 이익 @

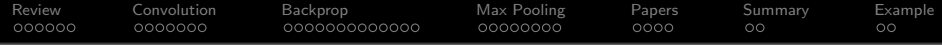

**KORK EXTERNE PROVIDE** 

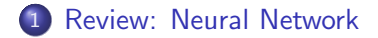

- [Convolutional Layers](#page-8-0)
- [Backprop of Convolution is Correlation](#page-15-0)
- [Max Pooling](#page-28-0)
- [A Few Important Papers](#page-36-0)
- [Summary](#page-40-0)
- [Written Example](#page-42-0)

<span id="page-2-0"></span>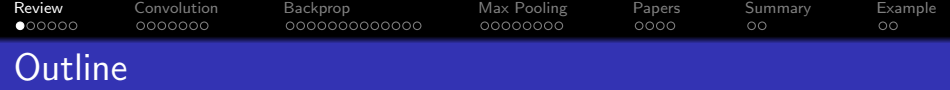

- [Review: Neural Network](#page-2-0)
- [Convolutional Layers](#page-8-0)
- [Backprop of Convolution is Correlation](#page-15-0)
- [Max Pooling](#page-28-0)
- [A Few Important Papers](#page-36-0)
- [Summary](#page-40-0)
- [Written Example](#page-42-0)

#### [Review](#page-2-0) [Convolution](#page-8-0) [Backprop](#page-15-0) [Max Pooling](#page-28-0) [Papers](#page-36-0) [Summary](#page-40-0) [Example](#page-42-0) **ംറററ** 0000000 oooo  $\circ$ Review: How to train a neural network

 $\bullet$  Find a training dataset that contains *n* examples showing the desired output,  $\mathbf{y}_i$ , that the NN should compute in response to input vector  $\mathbf{x}_i$ :

$$
\mathcal{D} = \{(\mathbf{x}_1, \mathbf{y}_1), \ldots, (\mathbf{x}_n, \mathbf{y}_n)\}
$$

- 2 Randomly **initialize** the weights and biases,  $W_1$ ,  $b_1$ ,  $W_2$ , and  $b_2$ .
- **3** Perform **forward propagation**: find out what the neural net computes as  $\mathbf{g}(\mathbf{x}_i)$  for each  $\mathbf{x}_i$ .
- $\bullet$  Define a loss function that measures how badly  $g(x)$  differs from y.
- **Perform back propagation** to improve  $W_1$ ,  $b_1$ ,  $W_2$ , and  $b_2$ .
- **6** Repeat steps 3-5 until convergence.

[Review](#page-2-0) [Convolution](#page-8-0) [Backprop](#page-15-0) [Max Pooling](#page-28-0) [Papers](#page-36-0) [Summary](#page-40-0) [Example](#page-42-0) ററ⊜റെറ 000000C 000000000000  $\circ$  $Review: Second Layer = Piece-Wise Approximation$ 

The second layer of the network approximates  $g(x) \approx y$  using a bias term **b**, plus correction vectors  $\mathsf{w}_{2,:,j}$ , each scaled by its activation  $h_j$ :

$$
\mathbf{g}(\mathbf{x}) = \mathbf{b}_2 + \sum_j \mathbf{w}_{2,:j} h_j
$$

- Unit-step and signum nonlinearities, on the hidden layer, cause the neural net to compute a piece-wise constant approximation of the target function. Sigmoid and tanh are differentiable approximations of unit-step and signum, respectively.
- ReLU, Leaky ReLU, and PReLU activation functions cause  $h_j$ , and therefore  $g(x)$ , to be a piece-wise-linear function of its inputs.

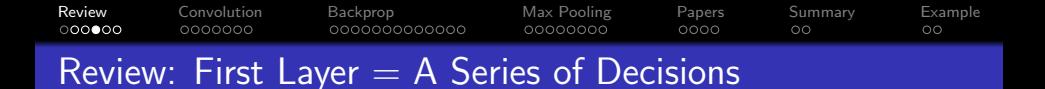

The first layer of the network decides whether or not to "turn on" each of the  $h_j$ 's. It does this by comparing  ${\mathbf x}$  to a series of linear threshold vectors:

$$
h_k = \sigma \left(\mathbf{w}_{1,k,:}^T \mathbf{x} + b_k\right) \begin{cases} \approx 1 & \mathbf{w}_{1,k,:}^T \mathbf{x} + b_k > 0 \\ \approx 0 & \mathbf{w}_{1,k,:}^T \mathbf{x} + b_k < 0 \end{cases}
$$

[Review](#page-2-0) [Convolution](#page-8-0) [Backprop](#page-15-0) [Max Pooling](#page-28-0) [Papers](#page-36-0) [Summary](#page-40-0) [Example](#page-42-0)  $000000$ 0000000 00000000 oooo  $\circ$ Gradient Descent: How do we improve  $W_i$  and  $b_i$ ?

Given some initial neural net parameter,  $w_{l,k,j}$ , we want to find a better value of the same parameter. We do that using gradient descent:

$$
w_{l,k,j} \leftarrow w_{l,k,j} - \eta \frac{d\mathcal{L}}{dw_{l,k,j}},
$$

where  $\eta$  is a learning rate (some small constant, e.g.,  $\eta = 0.001$  or so).

### One step of gradient descent on a complicated error surface

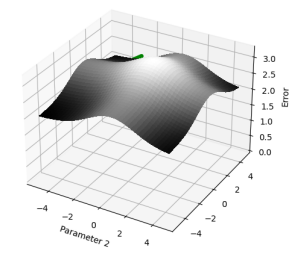

**KORK EXTERNE PROVIDE** 

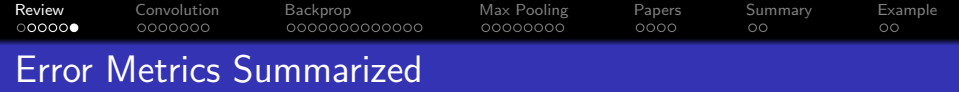

- Use MSE to achieve  $\mathbf{g}(\mathbf{x}) \to E[\mathbf{y}|\mathbf{x}]$ : appropriate for regression applications.
- For a binary classifier with a sigmoid output, BCE loss gives you the MSE result without the vanishing gradient problem.
- For a multi-class classifier with a softmax output, CE loss gives you the MSE result without the vanishing gradient problem.
- After you're done training, you can make your cell phone app more efficient by throwing away the uncertainty:

- Replace softmax output nodes with max
- Replace logistic output nodes with unit-step
- Replace tanh output nodes with signum

<span id="page-8-0"></span>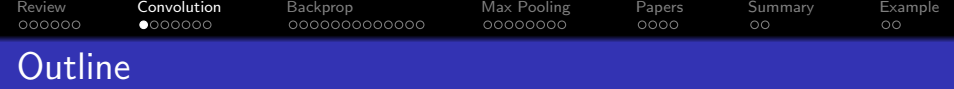

- [Review: Neural Network](#page-2-0)
- [Convolutional Layers](#page-8-0)
- [Backprop of Convolution is Correlation](#page-15-0)
- [Max Pooling](#page-28-0)
- [A Few Important Papers](#page-36-0)
- [Summary](#page-40-0)
- [Written Example](#page-42-0)

[Review](#page-2-0) [Convolution](#page-8-0) [Backprop](#page-15-0) [Max Pooling](#page-28-0) [Papers](#page-36-0) [Summary](#page-40-0) [Example](#page-42-0)  $000000$  $0000000$ 00000000  $0000$  $\circ$ 

# Multimedia Inputs  $=$  Too Much Data

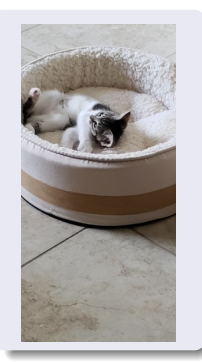

### Does this image contain a cat?

Fully-connected solution:

$$
\begin{aligned} \mathbf{g}(\mathbf{x}) &= \sigma \left( \mathbf{W}_2 \mathbf{a}_1 + \mathbf{b}_2 \right) \\ \mathbf{a}_1 &= \mathsf{ReLU} \left( \mathbf{W}_1 \mathbf{x} + \mathbf{b}_1 \right) \end{aligned}
$$

where **x** contains all the pixels.

- Image size  $2000 \times 3000 \times 3 = 18,000,000$ dimensions in x.
- If  $a_1$  has 500 dimensions, then  $W_1$  has  $500 \times 18,000,000 = 9,000,000,000$  parameters.
- . . . so we should use at least 9, 000, 000, 000 images to train it.

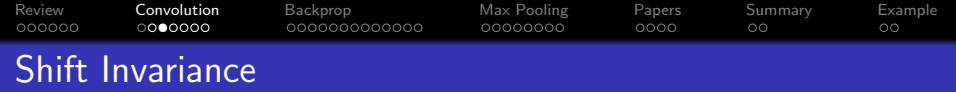

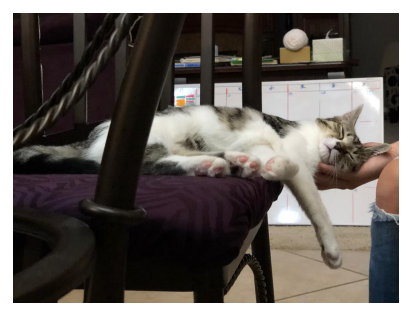

The cat has moved. The fully-connected network has no way to share information between the rows of  $W_1$  that look at the center of the image, and the rows that look at the right-hand side.

K ロ ▶ K 個 ▶ K 할 ▶ K 할 ▶ 이 할 → 이익 @

#### [Review](#page-2-0) [Convolution](#page-8-0) [Backprop](#page-15-0) [Max Pooling](#page-28-0) [Papers](#page-36-0) [Summary](#page-40-0) [Example](#page-42-0) ooooo ററൈറെറ 0000000000000  $\circ$  $\circ$ How to achieve shift invariance: Convolution

Instead of using vectors as layers, let's use images.

$$
z[l, d, m, n] = \sum_{c} \sum_{m'} \sum_{n'} w[l, d, c, m - m', n - n']a[l - 1, c, m', n']
$$

where

- $z[l, c, m, n]$  and  $a[l, c, m, n]$  are excitation and activation (respectively) of the  $(m, n)$ <sup>th</sup> pixel, in the  $c^{\text{th}}$  channel, in the  $l^{\text{th}}$  layer.
- $w[l, d, c, m m', n n']$  are weights connecting  $c<sup>th</sup>$  input channel to  $d^{\text{th}}$  output channel, with a shift of  $m - m'$  rows,  $n - n'$  columns.

**KORKARYKERKER POLO** 

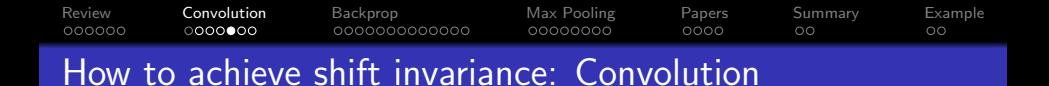

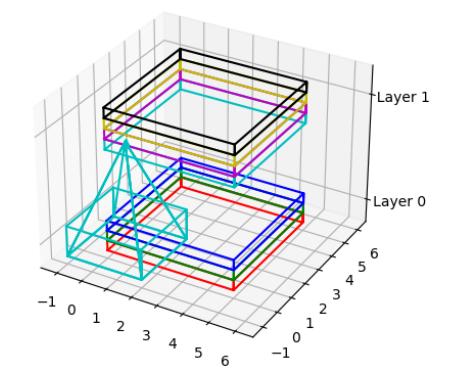

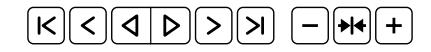

[Review](#page-2-0) [Convolution](#page-8-0) [Backprop](#page-15-0) [Max Pooling](#page-28-0) [Papers](#page-36-0) [Summary](#page-40-0) [Example](#page-42-0) ooooo ററററാ∙െ 0000000000000 00000000 oooo  $\circ$ 

# How to use convolutions in a classifier

• The zero<sup>th</sup> layer is the input image, where  $c \in \{1, 2, 3\}$ denotes color (red, green or blue):

$$
a[0,c,m,n]=x[c,m,n]
$$

Excitation and activation:

$$
z[l, d, m, n] = \sum_{c} \sum_{m'} \sum_{n'} w[d, c, m - m', n - n']a[l - 1, c, m', n']
$$
  
 
$$
a[l, d, m, n] = \text{ReLU}(z[l, d, m, n])
$$

• Reshape the last convolutional layer into a vector, to form the first fully-connected layer:

$$
\mathbf{a}_{L+1} = [a[L, 1, 1, 1], a[L, 1, 1, 2], \ldots, a[L, 3, M, N]]^T
$$

**KORKARYKERKER POLO** 

where  $M \times N$  is the image dimension.

<span id="page-14-0"></span>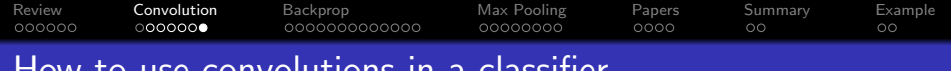

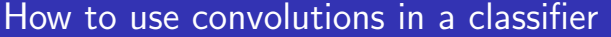

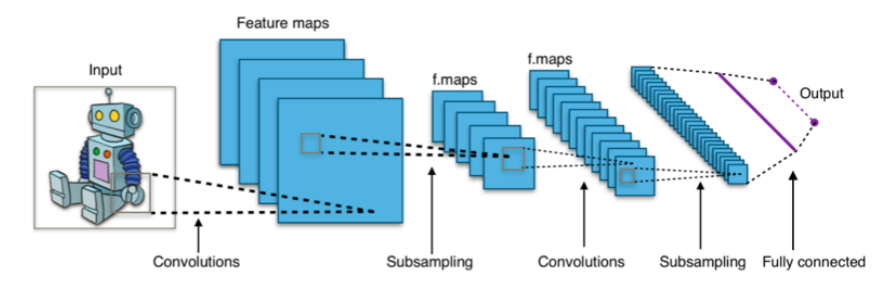

"Typical CNN," by Aphex34 2015, CC-SA 4.0, [https://commons.wikimedia.org/wiki/File:Typical\\_cnn.png](https://commons.wikimedia.org/wiki/File:Typical_cnn.png)

<span id="page-15-0"></span>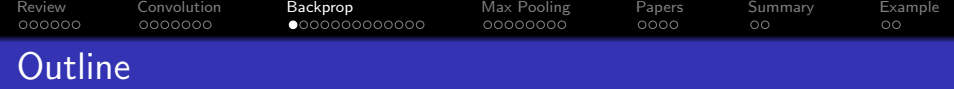

- [Review: Neural Network](#page-2-0)
- [Convolutional Layers](#page-8-0)
- [Backprop of Convolution is Correlation](#page-15-0)
- [Max Pooling](#page-28-0)
- [A Few Important Papers](#page-36-0)
- [Summary](#page-40-0)
- [Written Example](#page-42-0)

[Review](#page-2-0) [Convolution](#page-8-0) [Backprop](#page-15-0) [Max Pooling](#page-28-0) [Papers](#page-36-0) [Summary](#page-40-0) [Example](#page-42-0) ooooo 000000C  $0 0000000000000$  $\circ$ How to back-prop through a convolutional neural net

You already know how to back-prop through fully-connected layers. Now let's back-prop through convolution:

$$
\frac{\partial \mathcal{L}}{\partial \mathsf{a}[l-1,c,m',n']} = \sum_{m} \sum_{n} \sum_{d} \frac{\partial \mathcal{L}}{\partial z[l,d,m,n]} \frac{\partial z[l,d,m,n]}{\partial \mathsf{a}[l-1,c,m',n']}
$$

We need to find two things:

- D What is  $\frac{\partial \mathcal{L}}{\partial z [I,d,m,n]}$ ? Answer: We can assume it's already known, because we have already back-propagated as far as layer l.
- ? What is  $\frac{\partial z[l,d,m,n]}{\partial a[l-1,c,m',n']}$ ? Answer: That is the new thing that we need, in orer to back-propagate to layer  $l - 1$ .

[Review](#page-2-0) [Convolution](#page-8-0) [Backprop](#page-15-0) [Max Pooling](#page-28-0) [Papers](#page-36-0) [Summary](#page-40-0) [Example](#page-42-0)  $000000$ oooo How to back-prop through convolution

Here is the formula for convolution:

$$
z[l, d, m, n] = \sum_{c} \sum_{m'} \sum_{n'} w[l, d, c, m - m', n - n']a[l - 1, c, m', n']
$$

If we differentiate the left side w.r.t. the right side, we get:

$$
\frac{\partial z[l, d, m, n]}{\partial a[l - 1, c, m', n']} = w[l, d, c, m - m', n - n']
$$

Plugging into the formula on the previous slide, we get:

$$
\frac{\partial \mathcal{L}}{\partial a[I-1,c,m',n']} = \sum_{m} \sum_{n} \sum_{d} w[I,d,c,m-m',n-n'] \frac{d\mathcal{L}}{dz[I,d,m,n]}
$$

**KORKARYKERKER POLO** 

<span id="page-18-0"></span>[Review](#page-2-0) [Convolution](#page-8-0) [Backprop](#page-15-0) [Max Pooling](#page-28-0) [Papers](#page-36-0) [Summary](#page-40-0) [Example](#page-42-0) ooooo 000000C  $0000000000000$ oooo  $\circ$ Convolution forward, Correlation backward

 $\sum w[n']$ a $[n - n']$ . Let's use the same symbol to refer to this In signal processing, we defined  $a[n] * w[n]$  to mean multi-channel 2D convolution:

$$
z[l, d, m, n] = \sum_{c} \sum_{m'} \sum_{n'} w[l, d, c, m - m', n - n']a[l - 1, c, m', n']
$$
  

$$
\equiv w[l, m, n, c, d] * h[l - 1, c, m, n]
$$

Back-propagation looks kind of similar, but notice that now, instead of  $\sum_{n'} w[n - n']$ a[n'], we have  $\sum_{n} w[n - n']$ a[n]:

$$
\frac{\partial \mathcal{L}}{\partial a[I-1,c,m',n']} = \sum_{m} \sum_{n} \sum_{c} w[I,d,c,m-m',n-n'] \frac{\partial \mathcal{L}}{\partial z[I,d,m,n]}
$$

**KORKARYKERKER POLO** 

In other words, we are summing over the variable on which  $w[n]$ has **not been flipped**. What is that?

<span id="page-19-0"></span>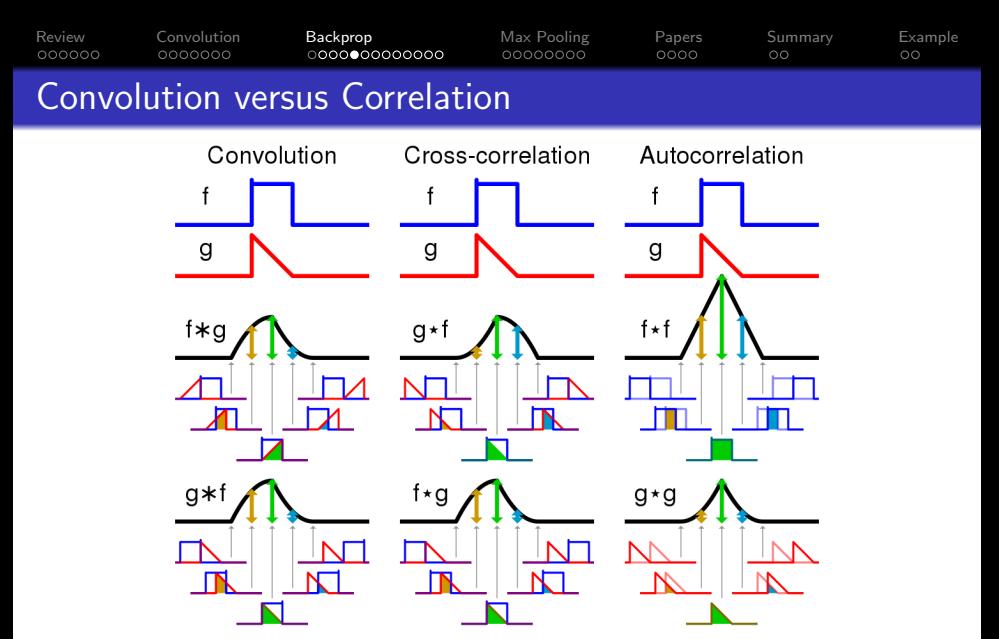

[https://upload.wikimedia.org/wikipedia/commons/thumb/](https://upload.wikimedia.org/wikipedia/commons/thumb/2/21/Comparison_convolution_correlation.svg/1024px-Comparison_convolution_correlation.svg.png) [2/21/Comparison\\_convolution\\_correlation.svg/](https://upload.wikimedia.org/wikipedia/commons/thumb/2/21/Comparison_convolution_correlation.svg/1024px-Comparison_convolution_correlation.svg.png) [1024px-Comparison\\_convolution\\_correlation.svg.png](https://upload.wikimedia.org/wikipedia/commons/thumb/2/21/Comparison_convolution_correlation.svg/1024px-Comparison_convolution_correlation.svg.png) $2Q$ 

<span id="page-20-0"></span>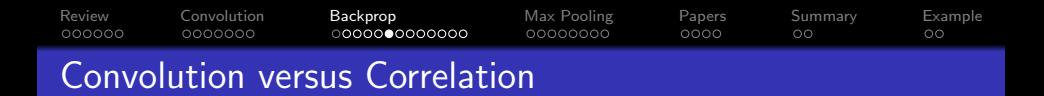

Convolution is when we flip one of the two signals, shift, multiply, then add:

$$
a[m] * w[m] = \sum_{m'} w[m-m']a[m']
$$

Correlation is when we only shift, multiply, and add:

$$
a[m']\bigstar w[m'] = \sum_m w[m-m']a[m]
$$

**KORK ERKER ADAM ADA** 

[Review](#page-2-0) [Convolution](#page-8-0) [Backprop](#page-15-0) [Max Pooling](#page-28-0) [Papers](#page-36-0) [Summary](#page-40-0) [Example](#page-42-0) The Back-Prop of Convolution is Correlation

$$
\frac{\partial \mathcal{L}}{\partial a[I-1,c,m',n']} = \sum_{m} \sum_{n} \sum_{c} w[I,d,c,m-m',n-n'] \frac{\partial \mathcal{L}}{\partial z[I,d,m,n]}
$$

$$
= w[I,d,c,m',n'] \star \frac{d\mathcal{L}}{\partial z[I,d,m',n']}
$$

**Kロトメ部トメミトメミト ミニのQC** 

[Review](#page-2-0) [Convolution](#page-8-0) [Backprop](#page-15-0) [Max Pooling](#page-28-0) [Papers](#page-36-0) [Summary](#page-40-0) [Example](#page-42-0) The Back-Prop of Convolution is Correlation

$$
z[l, d, m, n] = w[l, m, n, c, d] * h[l - 1, c, m, n]
$$

$$
\frac{\partial \mathcal{L}}{\partial \mathsf{a}[l-1,c,m',n']} = w[l,d,c,m',n'] \bigstar \frac{d\mathcal{L}}{\partial z[l,d,m',n']}
$$

イロトメタトメミドメミド ミニの女色

[Review](#page-2-0) [Convolution](#page-8-0) [Backprop](#page-15-0) [Max Pooling](#page-28-0) [Papers](#page-36-0) [Summary](#page-40-0) [Example](#page-42-0)

# Back-prop through a convolutional layer

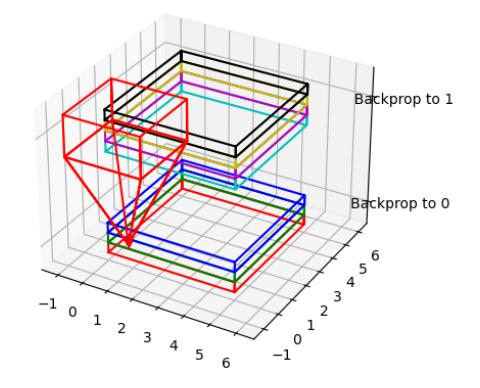

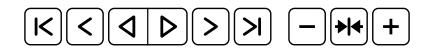

K ロ ▶ K 個 ▶ K 할 ▶ K 할 ▶ 이 할 → 이익 @

[Review](#page-2-0) [Convolution](#page-8-0) [Backprop](#page-15-0) [Max Pooling](#page-28-0) [Papers](#page-36-0) [Summary](#page-40-0) [Example](#page-42-0)  $000000$ 000000C 00000000 oooo  $\circ$ Similarities between convolutional and fully-connected back-prop

• In a fully-connected layer, forward-prop means multiplying a matrix by a column vector on the right. Back-prop means multiplying the same matrix by a row vector from the left:

$$
\mathbf{z}_l = \mathbf{W}_l \mathbf{a}_{l-1}
$$

$$
\frac{\partial \mathcal{L}}{\partial \mathbf{a}_{l-1}} = \frac{\partial \mathcal{L}}{\partial \mathbf{z}_l} \mathbf{W}_l
$$

• In a convolutional layer, forward-prop is a convolution, Back-prop is a correlation:

$$
z[l, d, m, n] = w[l, m, n, c, d] * h[l - 1, c, m, n]
$$

$$
\frac{d\mathcal{L}}{dh[l - 1, c, m, n]} = w[l, d, c, m', n'] \star \frac{d\mathcal{L}}{dz[l, d, m', n']}
$$

**KORKARYKERKER POLO** 

[Review](#page-2-0) [Convolution](#page-8-0) [Backprop](#page-15-0) [Max Pooling](#page-28-0) [Papers](#page-36-0) [Summary](#page-40-0) [Example](#page-42-0)  $000000$ 0000000  $0000$ Convolutional layers: Weight gradient

Finally, we need to combine back-prop and forward-prop in order to find the weight gradient:

$$
\frac{d\mathcal{L}}{dw[l,d,c,m',n']} = \sum_{m} \sum_{n} \frac{d\mathcal{L}}{dz[l,d,m,n]} \frac{\partial z[l,d,m,n]}{\partial w[l,d,c,m',n']}
$$

Again, here's the formula for convolution:

$$
z[l, d, m, n] = \sum_{c} \sum_{m'} \sum_{n'} w[l, d, c, m', n'] a[l - 1, c, m - m', n - n']
$$

If we differentiate the left side w.r.t. the right side, we get:

$$
\frac{\partial z[l, d, m, n]}{\partial w[l, d, c, m', n']} = a[l - 1, c, m - m', n - n']
$$

**KORKARYKERKER POLO** 

[Review](#page-2-0) [Convolution](#page-8-0) [Backprop](#page-15-0) [Max Pooling](#page-28-0) [Papers](#page-36-0) [Summary](#page-40-0) [Example](#page-42-0) Convolutional layers: Weight gradient

$$
\frac{\partial \mathcal{L}}{\partial w[l, d, c, m', n']} = \sum_{m} \sum_{n} \frac{d\mathcal{L}}{dz[l, d, m, n]} \frac{\partial z[l, d, m, n]}{\partial w[l, d, c, m', n']}
$$

$$
\frac{\partial z[l, d, m, n]}{\partial w[l, d, c, m', n']} = a[l - 1, c, m - m', n - n']
$$

Putting those together, we discover that the weight gradient is a correlation:

$$
\frac{\partial \mathcal{L}}{\partial w[l, d, c, m', n']} = \sum_{m} \sum_{n} \frac{\partial \mathcal{L}}{\partial z[l, d, m, n]} a[l - 1, c, m - m', n - n']
$$

$$
= \frac{\partial \mathcal{L}}{\partial z[l, d, m', n']} \star a[l - 1, c, m', n']
$$

**KORK ERKER ADAM ADA** 

<span id="page-27-0"></span>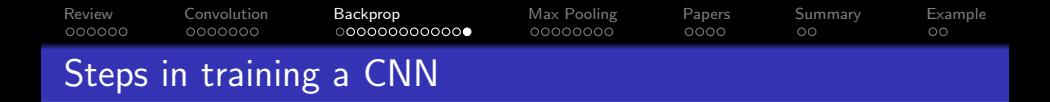

**1** Forward-prop is convolution:

$$
z[l, d, m, n] = w[l, d, c, m, n] * a[l - 1, c, m, n]
$$

<sup>2</sup> Back-prop is correlation:

$$
\frac{\partial \mathcal{L}}{\partial \mathsf{a}[l-1,c,m,n]} = w[l,d,c,m,n] \bigstar \frac{\partial \mathcal{L}}{\partial z[l,d,m,n]}
$$

<sup>3</sup> Weight gradient is correlation:

$$
\frac{\partial \mathcal{L}}{\partial w[l, d, c, m, n]} = \frac{\partial \mathcal{L}}{\partial z[l, d, m, n]} \star a[l - 1, c, m, n]
$$

**KORKARYKERKER POLO** 

<span id="page-28-0"></span>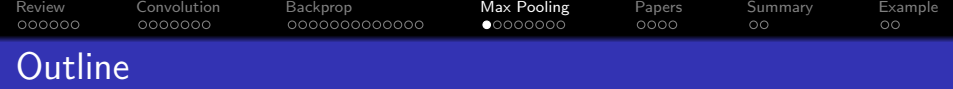

- [Review: Neural Network](#page-2-0)
- [Convolutional Layers](#page-8-0)
- [Backprop of Convolution is Correlation](#page-15-0)
- [Max Pooling](#page-28-0)
- [A Few Important Papers](#page-36-0)
- [Summary](#page-40-0)
- [Written Example](#page-42-0)

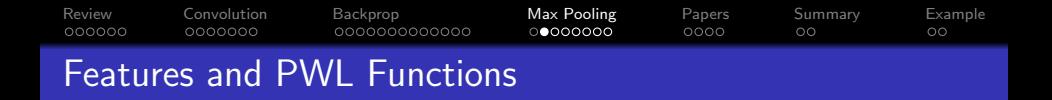

Remember the PWL model of a ReLU neural net:

- **1** The hidden layer activations are positive if some feature is detected in the input, and zero otherwise.
- **2** The rows of the output layer are vectors, scaled by the hidden layer activations, in order to approximate some desired piece-wise-linear (PWL) output function.
- <sup>3</sup> What happens next is different for regression and classification:
	- **1** Regression: The PWL output function is the desired output.

**KORKARYKERKER POLO** 

**2** Classification: The PWL function is squashed down to the [0, 1] range using a sigmoid.

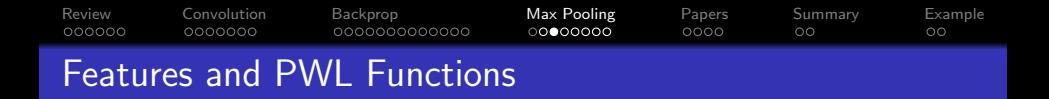

In image processing, often we don't care where in the image the "feature" occurs:

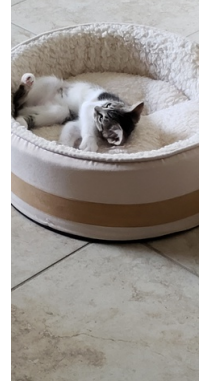

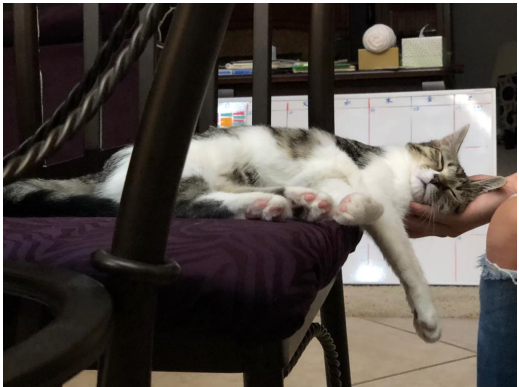

K ロ ▶ K 레 ▶ K 코 ▶ K 코 ▶ 『코 │ ◆ 9 Q Q ↓

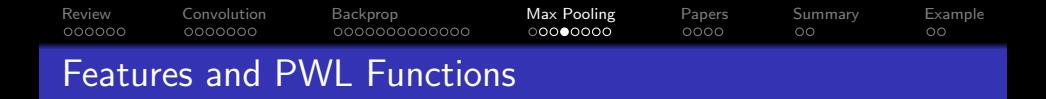

Sometimes we care **roughly** where the feature occurs, but not exactly. Blue at the bottom is sea, blue at the top is sky:

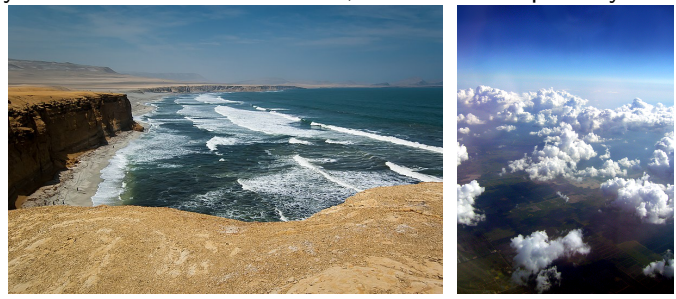

"Paracas National Reserve," World Wide Gifts, 2011, CC-SA 2.0,

https://commons.wikimedia.org/wiki/File:Paracas National Reserve, Ica, Peru-3April2011.jpg. "Clouds above Earth at 10,000 feet," Jessie Eastland, 2010, CC-SA 4.0,

**KORK ERKER ADAM ADA** 

<https://commons.wikimedia.org/wiki/File:Sky-3.jpg>.

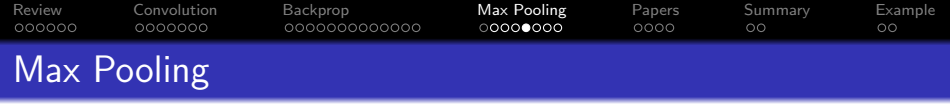

- Philosophy: the activation  $a[l, c, m, n]$  should be greater than zero if the corresponding feature is detected anywhere within the vicinity of pixel  $(m, n)$ . In fact, let's look for the best matching input pixel.
- **•** Equation:

$$
a[I, c, m, n] = \max_{m'=0}^{M-1} \max_{n'=0}^{M-1} \text{ReLU} (z[I, c, mM + m', nM + n'])
$$

where M is a max-pooling factor (often  $M = 2$ , but not always).

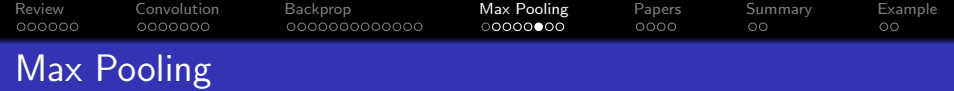

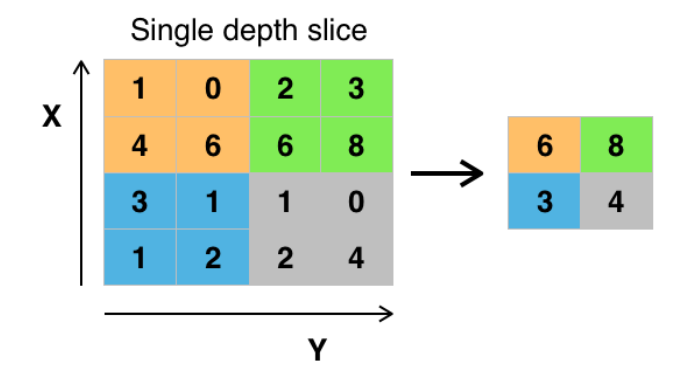

K ロ ▶ K 個 ▶ K 할 ▶ K 할 ▶ 이 할 → 이익 @

"max pooling with  $2x^2$  filter and stride  $= 2$ ," Aphex34, 2015, CC SA 4.0,

[https://commons.wikimedia.org/wiki/File:Max\\_pooling.png](https://commons.wikimedia.org/wiki/File:Max_pooling.png)

### [Review](#page-2-0) [Convolution](#page-8-0) [Backprop](#page-15-0) [Max Pooling](#page-28-0) [Papers](#page-36-0) [Summary](#page-40-0) [Example](#page-42-0)  $000000$ 0000000 0000000000000  $0000$ Back-Prop for Max Pooling

The back-prop is pretty easy to understand. The activation gradient,  $\frac{\partial \mathcal{L}}{\partial \mathsf{a} [l, \mathsf{c}, m, n]}$ , is back-propagated to just one of the excitation gradients in its pool: the one that had the maximum value.

$$
\frac{\partial \mathcal{L}}{\partial z[l, c, mM + m', nM + n']} = \begin{cases} \frac{\partial \mathcal{L}}{\partial a[l, c, m, n]} & (m', n') = (m^*, n^*)\\ 0 & a[l, c, m, n] > 0\\ 0 & \text{otherwise}, \end{cases}
$$

where:

$$
(m^*, n^*) = \underset{m'=0}{\text{argmax}} \underset{n'=0}{\text{argmax}} \, z[l, c, mM + m', nM + n']
$$

**KORKARYKERKER POLO** 

#### [Review](#page-2-0) [Convolution](#page-8-0) [Backprop](#page-15-0) [Max Pooling](#page-28-0) [Papers](#page-36-0) [Summary](#page-40-0) [Example](#page-42-0)  $000000$ 0000000 0000000000000  $0000$  $\circ$ Other types of pooling

## Average pooling:

$$
a[l, c, m, n] = \frac{1}{M^2} \sum_{m'=0}^{M-1} \sum_{n'=0}^{M-1} \text{ReLU} (z[l, c, mM + m', nM + n'])
$$

Philosophy: instead of finding the pixels that best match the feature, find the average degree of match.

### • Decimation pooling:

$$
a[l, c, m, n] = \text{ReLU}\left(z[l, c, mM, nM]\right)
$$

Philosophy: the convolution has already done the averaging for you, so it's OK to just throw away the other  $M^2 - 1$  inputs.

**KORKARYKERKER POLO** 

<span id="page-36-0"></span>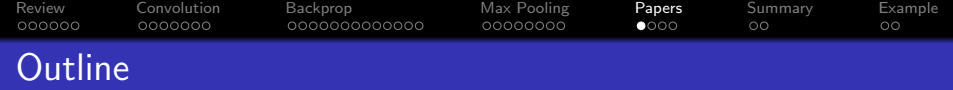

K ロ ▶ K 個 ▶ K 할 ▶ K 할 ▶ 이 할 → 이익 @

- [Review: Neural Network](#page-2-0)
- [Convolutional Layers](#page-8-0)
- [Backprop of Convolution is Correlation](#page-15-0)
- [Max Pooling](#page-28-0)
- [A Few Important Papers](#page-36-0)
- [Summary](#page-40-0)
- [Written Example](#page-42-0)

[Review](#page-2-0) [Convolution](#page-8-0) [Backprop](#page-15-0) [Max Pooling](#page-28-0) [Papers](#page-36-0) [Summary](#page-40-0) [Example](#page-42-0)

"Phone Recognition: Neural Networks vs. Hidden Markov Models," Waibel, Hanazawa, Hinton, Shikano and Lang, 1988

- 1D convolution
- **a** average pooling
- max pooling invented by Yamaguchi et al., 1990, based on this architecture Image copyright Waibel et al., 1988, released CC-BY-4.0 2018, [https://commons.wikimedia.org/wiki/File:](https://commons.wikimedia.org/wiki/File:TDNN_Diagram.png) [TDNN\\_Diagram.png](https://commons.wikimedia.org/wiki/File:TDNN_Diagram.png)

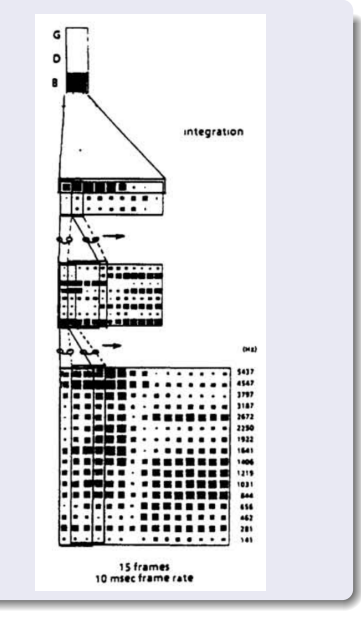

イロト イ押 トイヨ トイヨ トー Ğ,  $299$ 

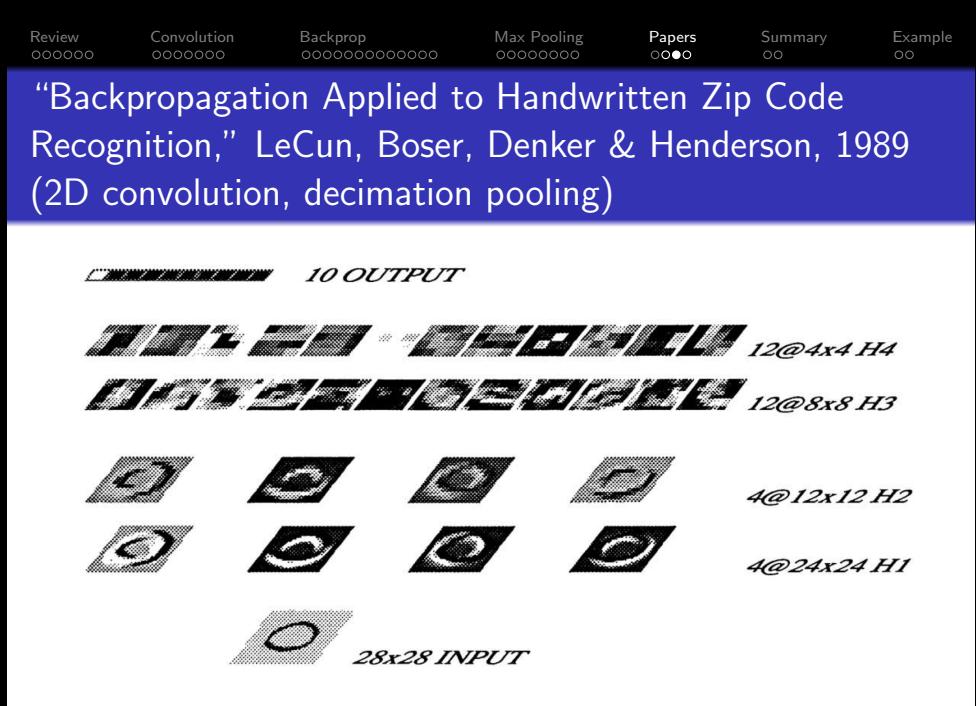

Image copyright Lecun, Boser, et al., 1990

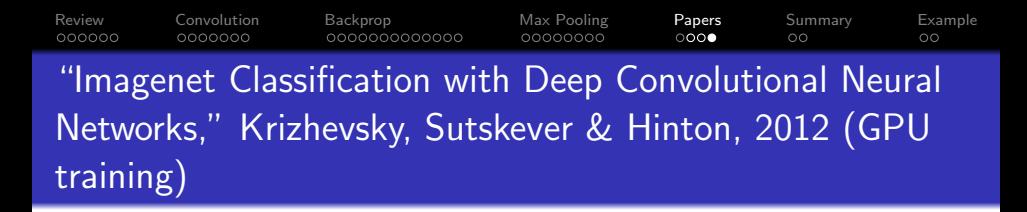

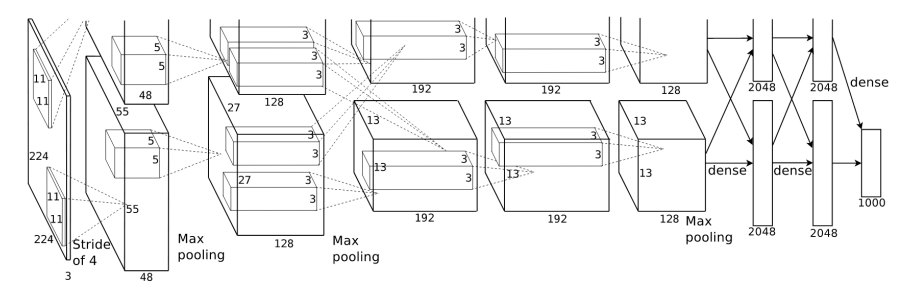

 $4$  ロ )  $4$  何 )  $4$  ミ )  $4$   $3$  )

÷.

 $2990$ 

Image copyright Krizhevsky, Sutskever & Hinton, 2012

<span id="page-40-0"></span>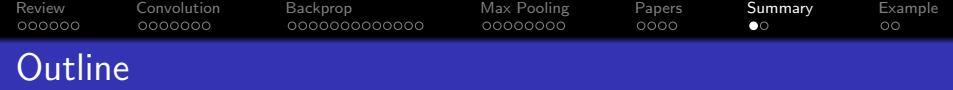

- [Review: Neural Network](#page-2-0)
- [Convolutional Layers](#page-8-0)
- [Backprop of Convolution is Correlation](#page-15-0)
- [Max Pooling](#page-28-0)
- [A Few Important Papers](#page-36-0)

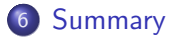

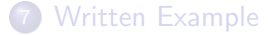

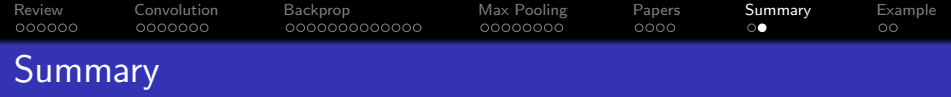

- Convolutional layers: forward-prop is a convolution, back-prop is a correlation, weight gradient is a correlation.
- Max pooling: back-prop just propagates the derivative to the pixel that was chosen by forward-prop.
- Many-layer CNNs trained on GPUs, with small convolutions in each layer, have won Imagenet every year since 2012, and are now a component in every image, speech, audio, and video processing system.

**KORKAR KERKER SAGA** 

<span id="page-42-0"></span>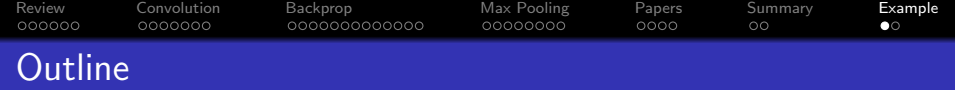

- [Review: Neural Network](#page-2-0)
- [Convolutional Layers](#page-8-0)
- [Backprop of Convolution is Correlation](#page-15-0)
- [Max Pooling](#page-28-0)
- [A Few Important Papers](#page-36-0)
- [Summary](#page-40-0)

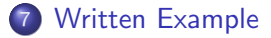

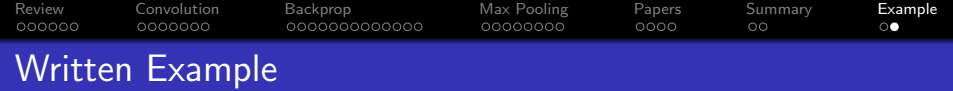

Suppose our input image is a delta function:

$$
x[n]=\delta[n]
$$

Suppose we have one convolutional layer, and the weights are initialized to be Gaussian:

$$
w[n] = e^{-\frac{n^2}{2}}
$$

Suppose that the neural net output is

$$
\mathbf{g}(\mathbf{x}) = \sigma\left(\max\left(w[n]*x[n]\right)\right),\,
$$

where  $\sigma(\cdot)$  is the logistic sigmoid, and max( $\cdot$ ) is max-pooling over the entire output of the convolution. Suppose that the target output is  $y = 1$ , and we are using binary cross-entropy loss. What is  $d\mathcal{L}/dw[n]$ , as a function of n? KID KA KERKER KID KO